# FLEXDROID: Enforcing In-App Privilege Separation in Android

**Jaebaek Seo\***, Daehyeok Kim\*, Donghyun Cho\*, Taesoo Kim<sup>+</sup>, Insik shin\*

> \* KAIST <sup>†</sup> Georgia Institute of Technology

#### **3<sup>rd</sup>-party libraries become popular in Android**

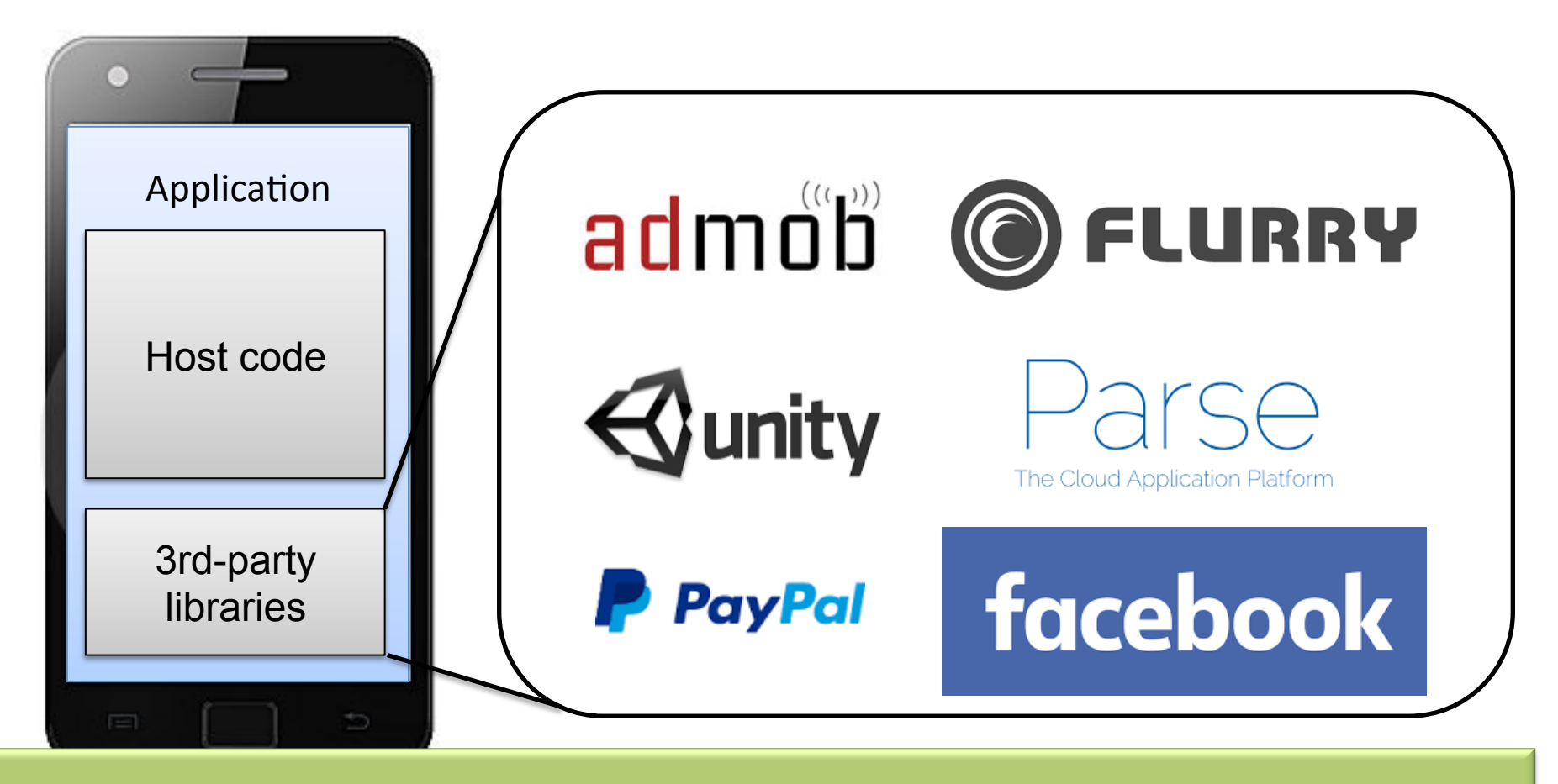

Ad, Analytics, Game engine, Billing, Social 2 

#### **3<sup>rd</sup>-party libraries become popular in Android**

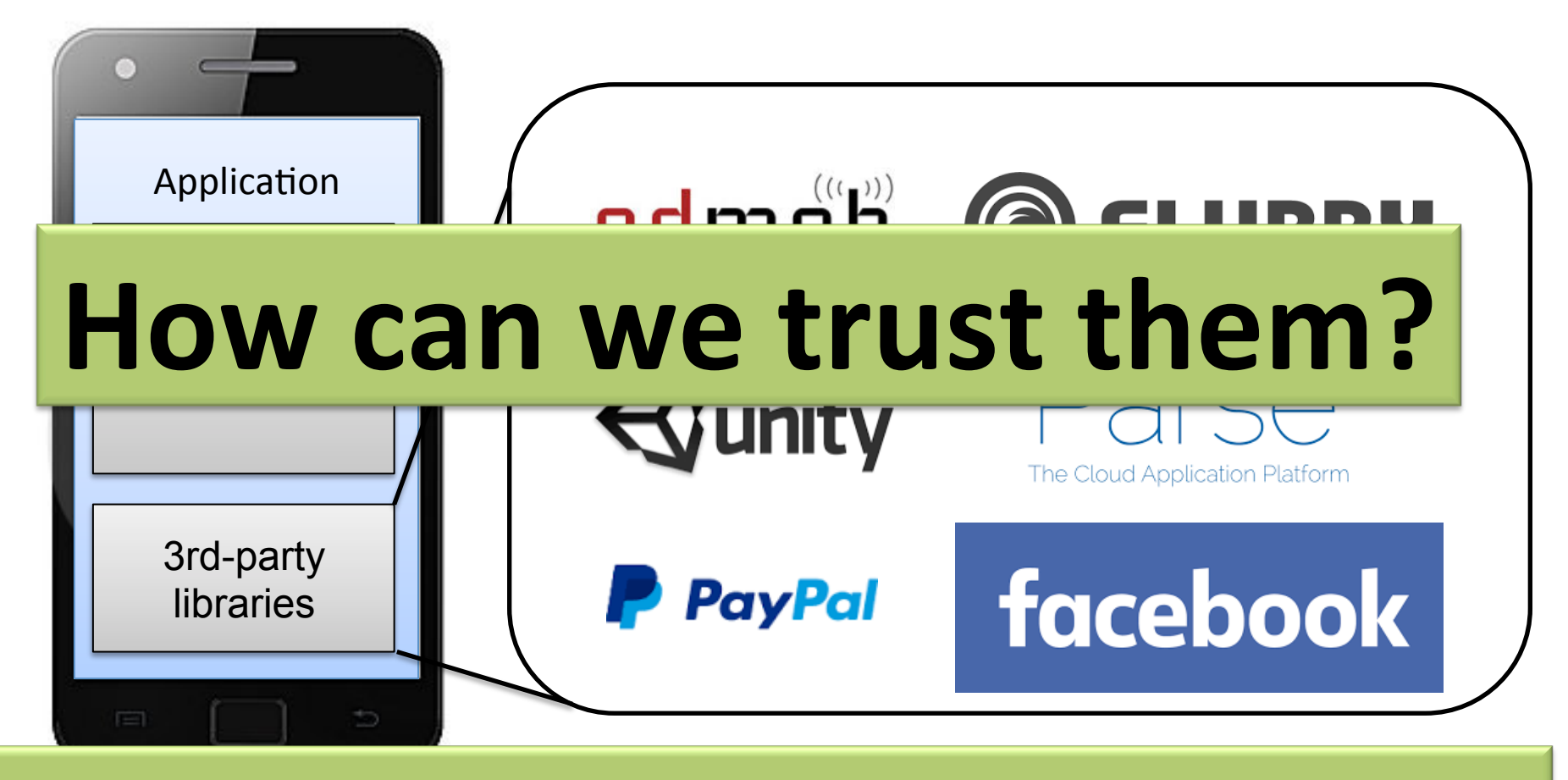

Ad, Analytics, Game engine, Billing, Social 3 

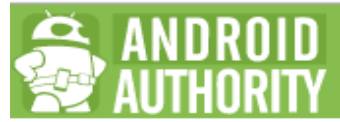

#### Over half of 3rd party Android in-app ad libraries have privacy issues and possible security holes

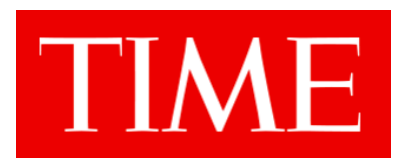

#### **Your Favorite Apps Know More About You Than You Realize**

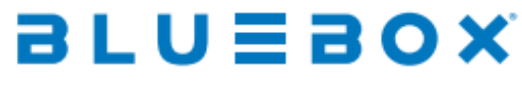

#### **Bluebox Security Research on Top Travel Apps**

On average, only 30% of code for the apps was created in-house. The remaining 70% was made up of third-party components and libraries that may introduce vulnerabilities that are unknown to the developer, creating a huge potential attack surface

# **In NDSS 16**

The Price of Free: Privacy Leakage in Personalized Mobile In-Apps Ads

What Mobile Ads Know About Mobile Users

Free for All! Assessing User Data Exposure to Advertising Libraries on Android

# **In NDSS 16**

The Price of Free: Privacy Leakage in Personalized

#### Mobile In-Apps Ads

# **\** in Android's permission system s **Fundamental problem**

Free for All! Assessing User Data Exposure to Advertising Libraries on Android

#### Problem: Android Permission System

• The unit of trust in Android: **Application** 

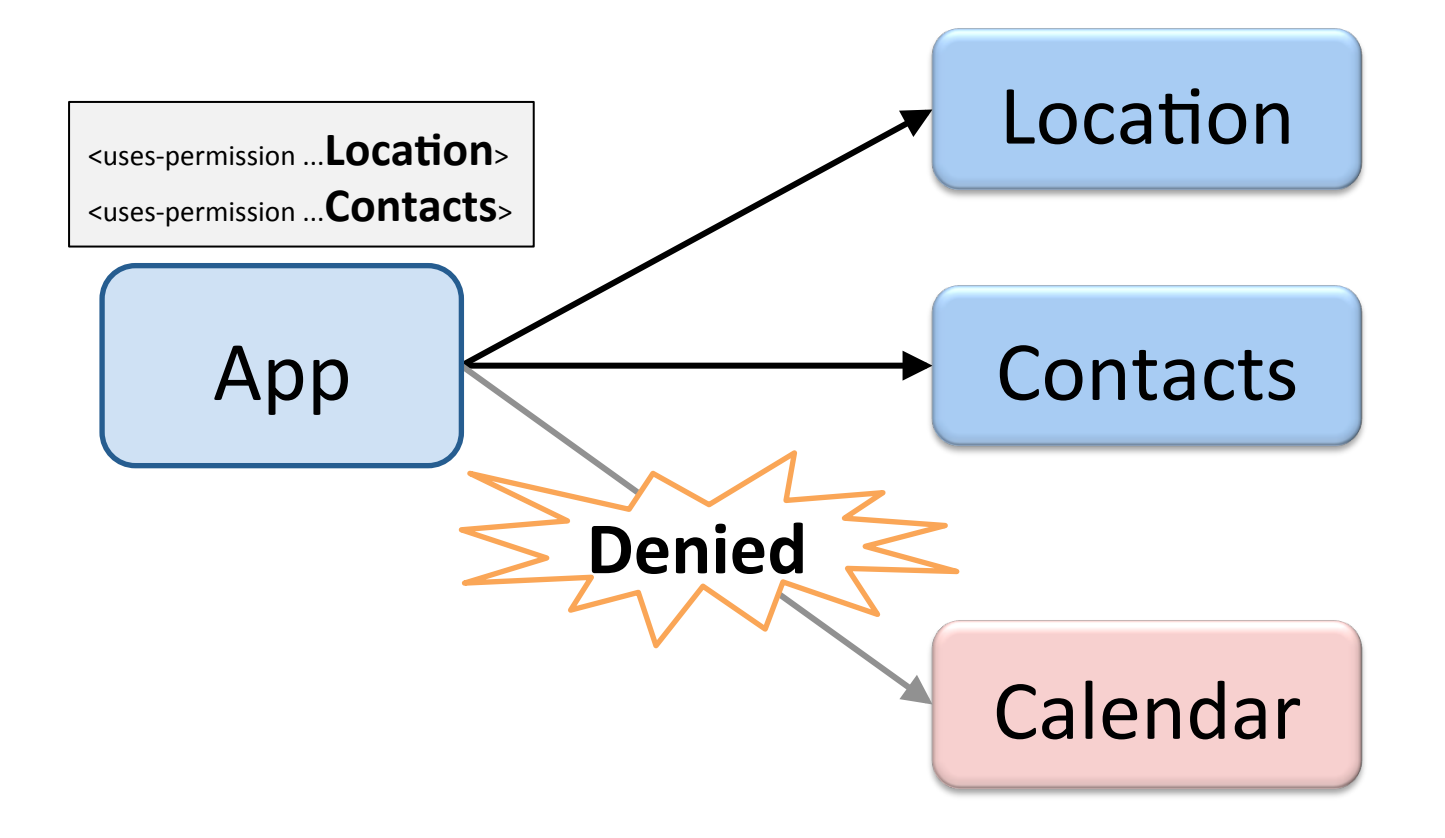

#### Problem: Android Permission System

• **Third-party library**: having the same access right as the host app

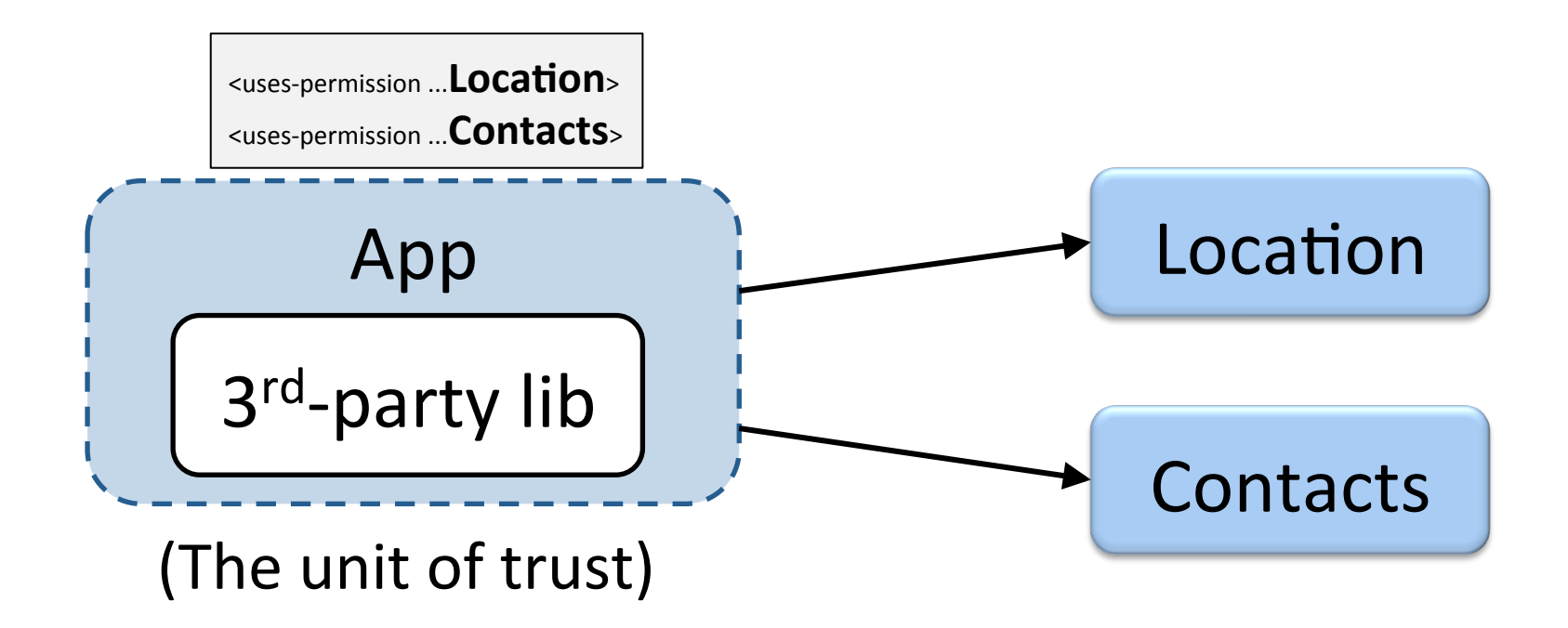

## Problem: Android Permission System

• **Third-party library**: having the same access right as the host app

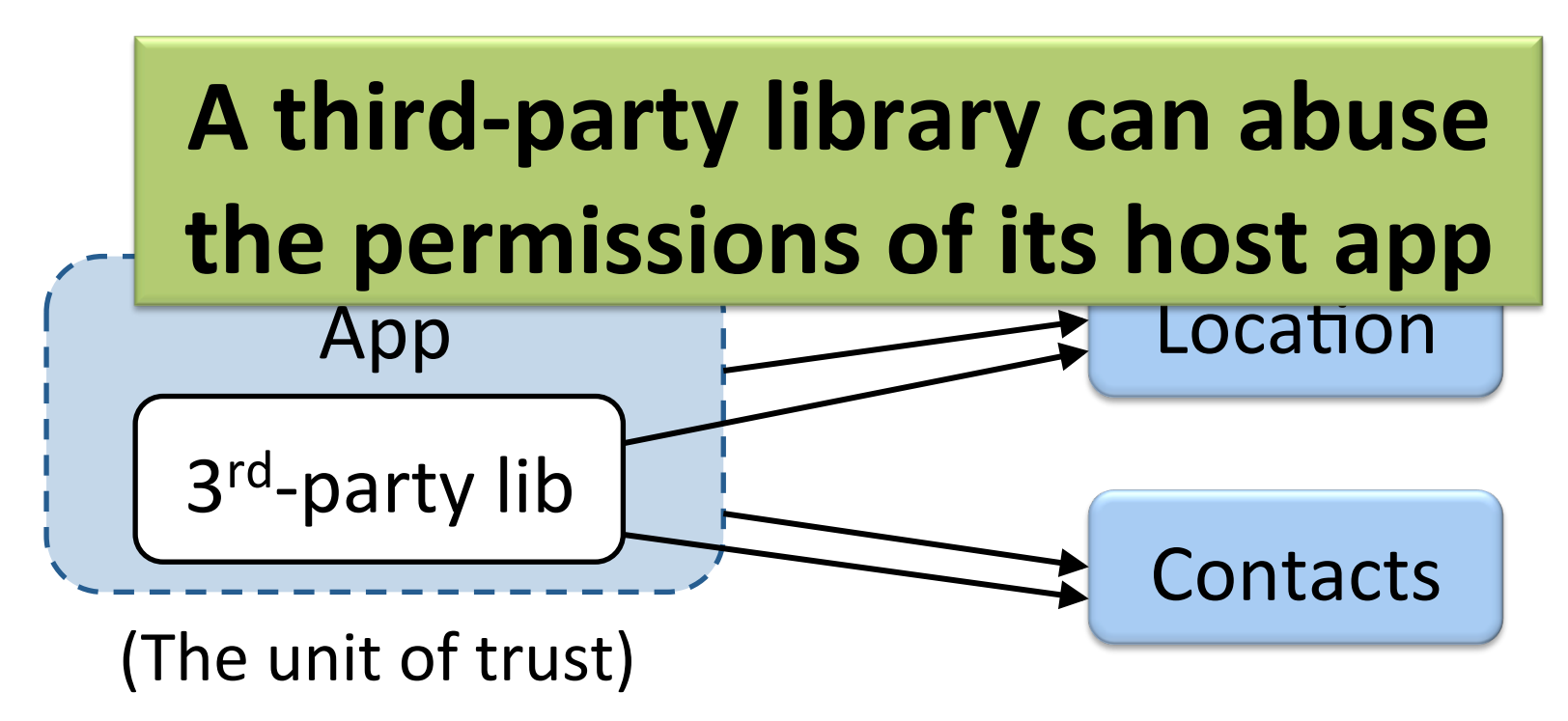

## FLEXDROID

#### **Goal:** In-app privilege separation between a host application and its third-party libraries

# Overview of FLEXDROID

Specifying the package name and its permissions in *AndroidManifest.xml* 

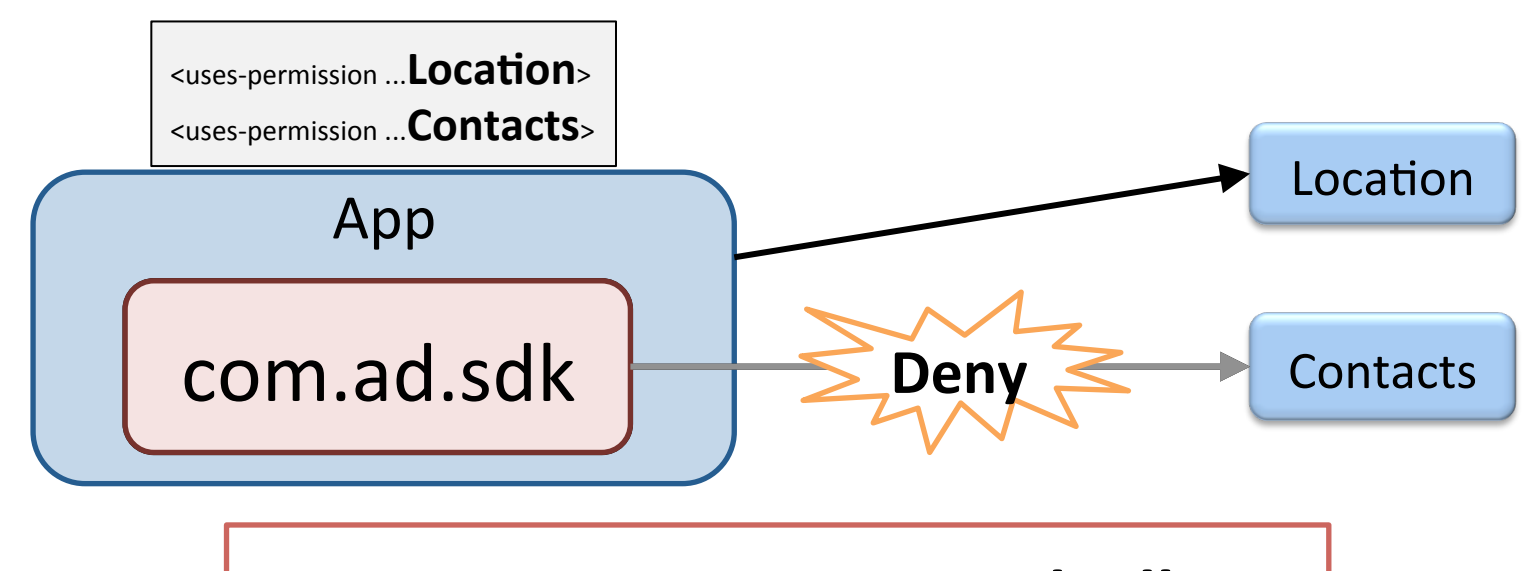

<**flexdroid** android:name="**com.ad.sdk**" >  $\le$ allow ... **Location**>

<**/flexdroid**> <sup>11</sup>

# Contributions

- 1. Report potential privacy threats of third-party libraries by analyzing 100,000 real-world Android apps
- 2. Provide an in-app privilege separation in Android
	- $-$  Supporting JNI, reflection, and multi-threading
- 3. Adopt a fault isolation using ARM Memory Domain to sandbox native code in Android

# Investigating Real-world Threats

• Investigate 100,000 Android apps from Google Play using a static analysis

Q1: How many third-party libraries use *undocumented* permissions? 

Q2: How many of them rely on dynamic code execution?

## Undocumented Permissions

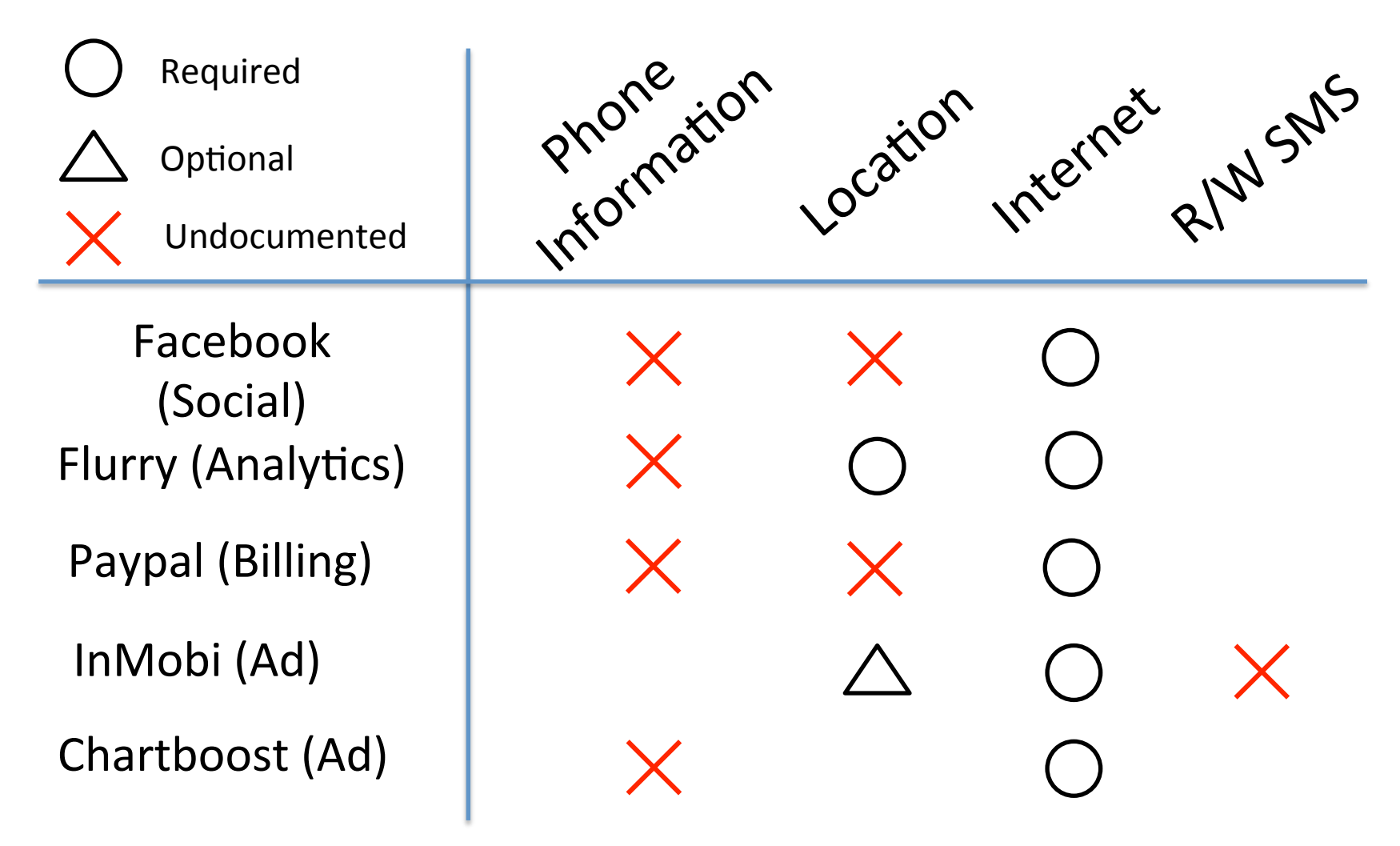

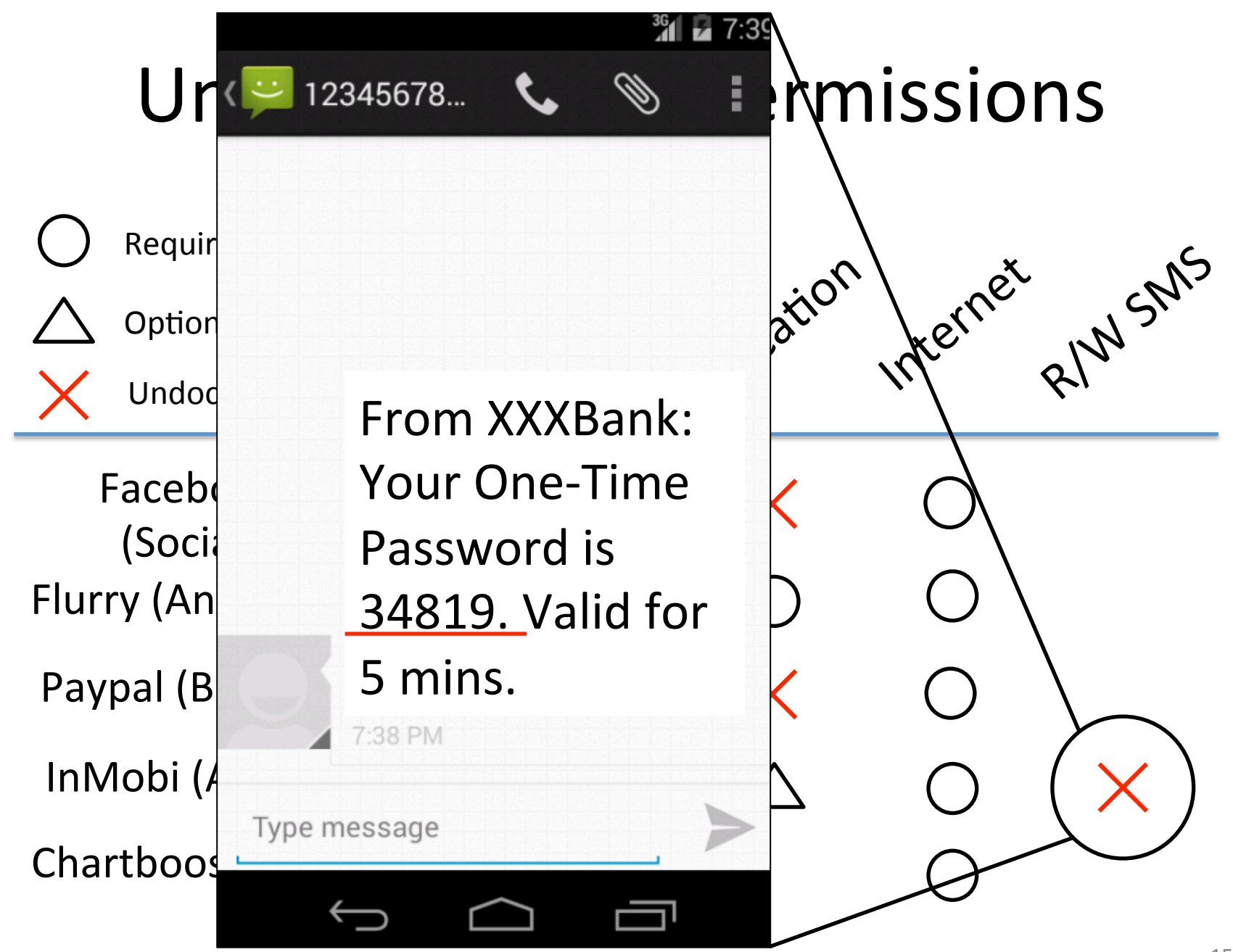

# Analysis of Real-World Apps

**49.6%**

• Control-flow and data dependency

– Class Inheritance **71.5%**

- Dynamic runtime behavior
	- Java Native Interface (JNI) **17.1%**
	- $-$  Runtime class loading **27.9%**
	- $-$  Reflection

# Challenges

- Control-flow and data dependency
	- $\rightarrow$  Naïvely separating third-party libraries from the host app is not applicable
- Dynamic runtime behavior
	- $\rightarrow$  Statically or dynamically detecting malicious behaviors introduces low accuracy

# **Threat Model**

• Potentially malicious third-party libraries

– Obfuscated code and logic

- Use of dynamic features (e.g., JNI, reflection, multi-threading)
- App developers specifying permissions of each third-party library

## **SYSTEM DESIGN**

# Key Idea

# Adjusting permissions dynamically whenever an app requests a resource

# Dynamic Permission Adjustment

#### When executing the **host application's code**

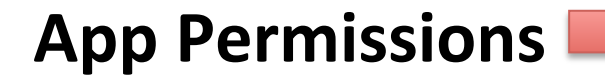

#### Permissions of host application

- Location
- **Contacts**

#### Permissions of third-party library

Location

# Dynamic Permission Adjustment

#### When executing the **3<sup>rd</sup>-party lib's code**

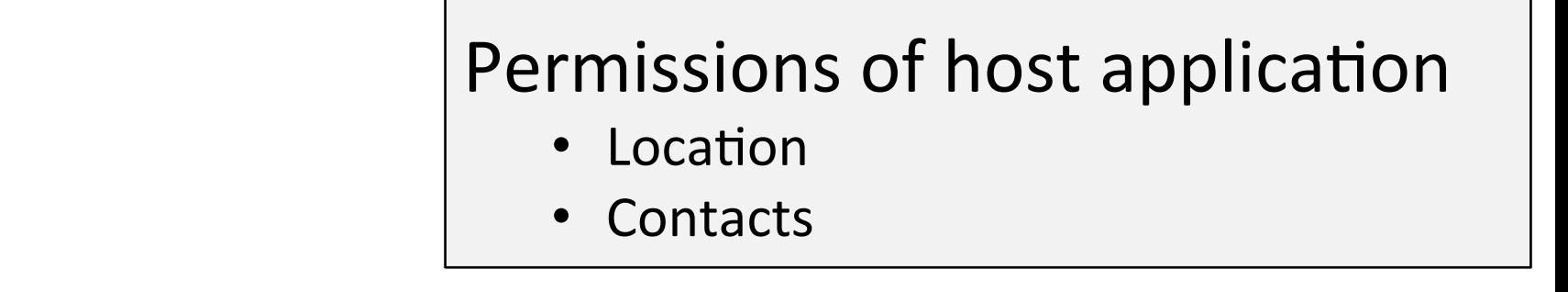

**App Permissions** 

#### **Permissions of third-party library**

Location

# Identification of Executed Code

- 1. Identify the principal using stack inspection
- 2. Apply the stack inspection to Android
- 3. Protect the integrity of call stack information against attacks via:
	- JNI
	- $-$  Reflection
	- $-$  Multi-threading

#### Stack Inspection in Security Context

Process of determining the **permissions** allowed to the current thread according to principals shown in the call stack

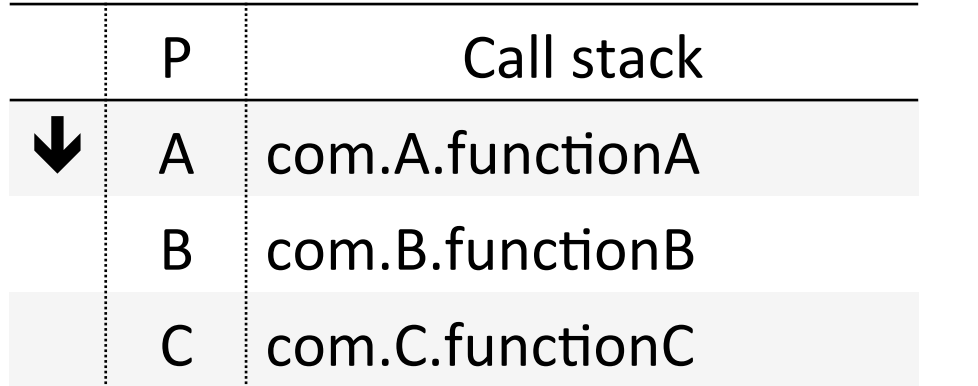

 $Perm = Perm(A)$ ∩ Perm(B) ∩ Perm(C)

## Inter-process Stack Inspection

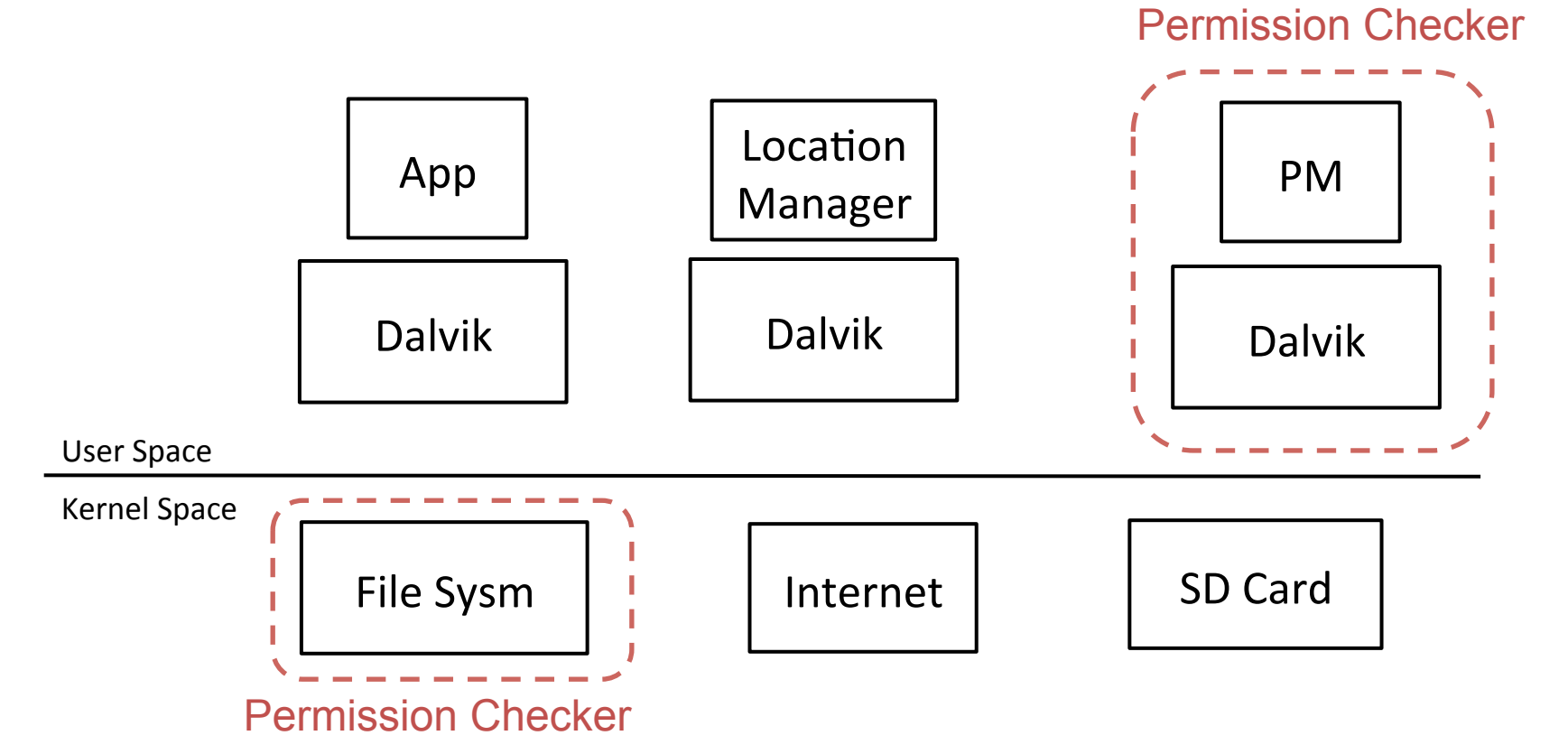

## Inter-process Stack Inspection

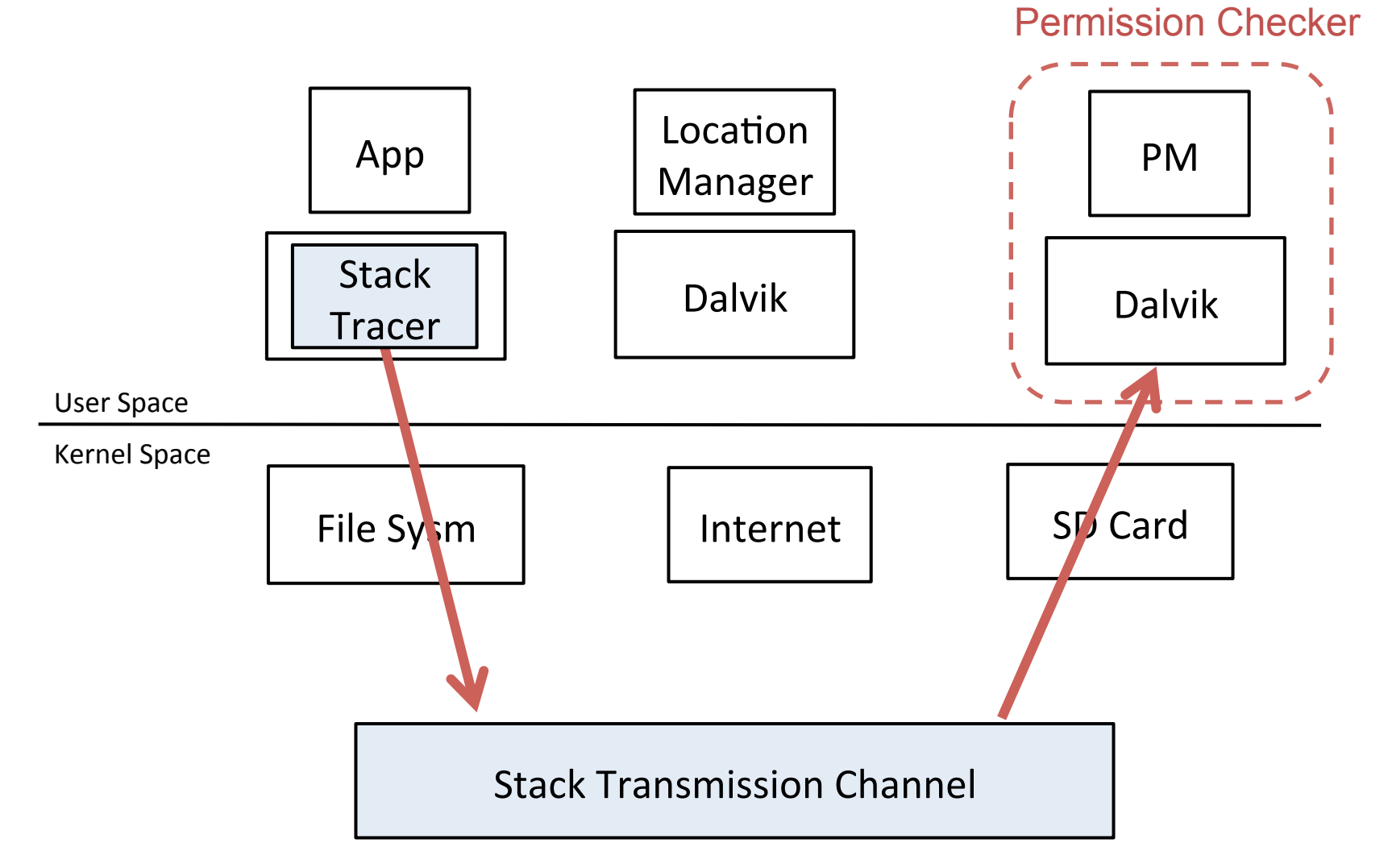

## Potential Attack Surface

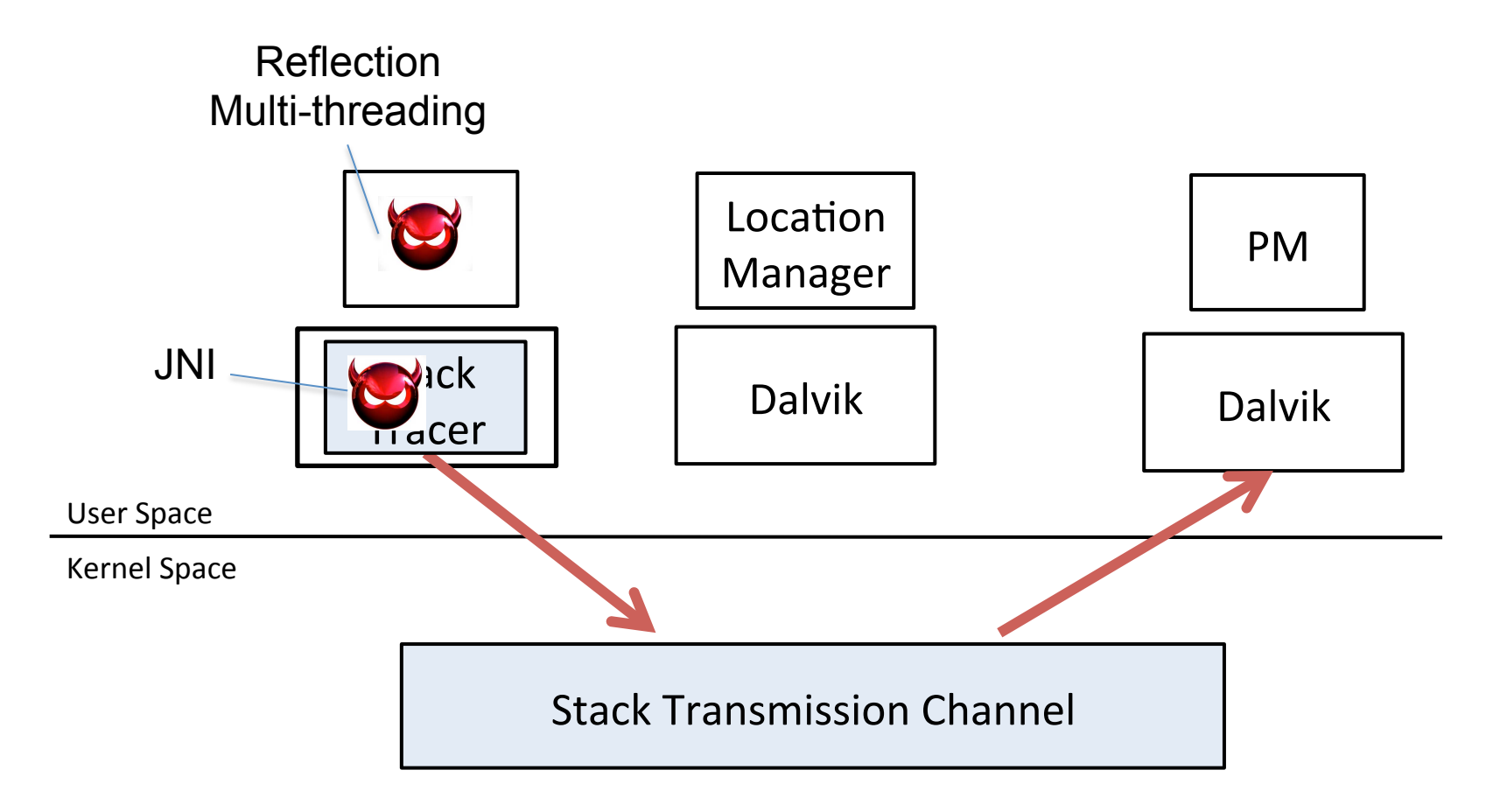

## Potential Attack Surface

- Compromising stack tracer
- Manipulating Dalvik call stack
- Hijacking the control data e.g., code injection on Dalvik functions, manipulating code pointers

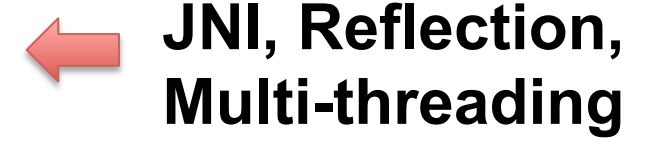

**JNI**

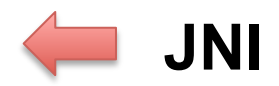

# Protecting Integrity of Call Stack

# • JNI Sandbox JNI Sandbox

#### Defense mechanism against attacks via reflection

• Defense mechanism against attacks via multi-threading

# JNI Sandbox

• Inspired by ARMlock (CCS'14), applying *Fault Isolation* using **ARM Memory Domain** to Android

#### • **Key Idea**

- $-$  Regard JNI code of 3<sup>rd</sup>-party libraries as potentially malicious code
- Run JNI in an isolated and restricted memory domain

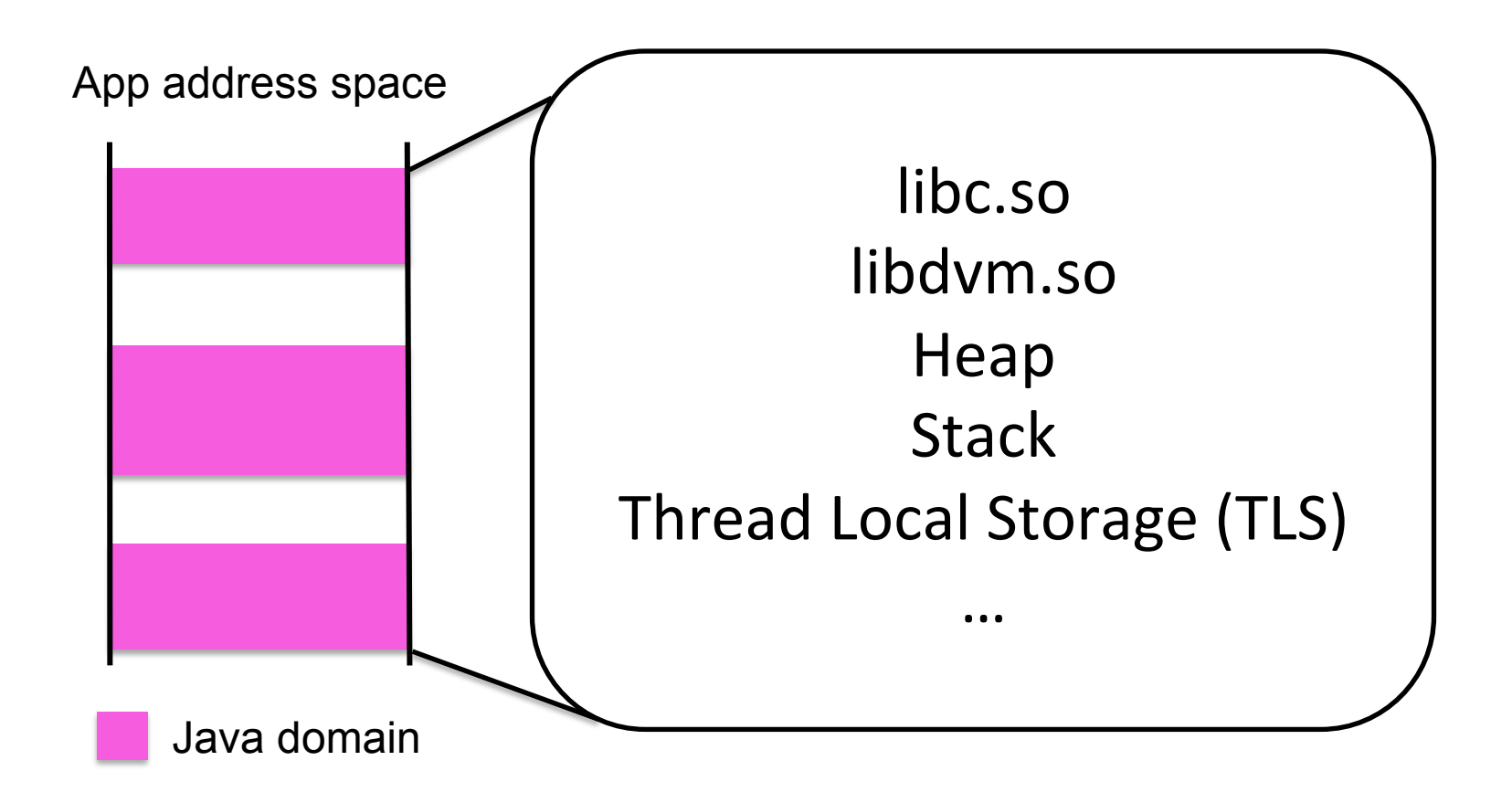

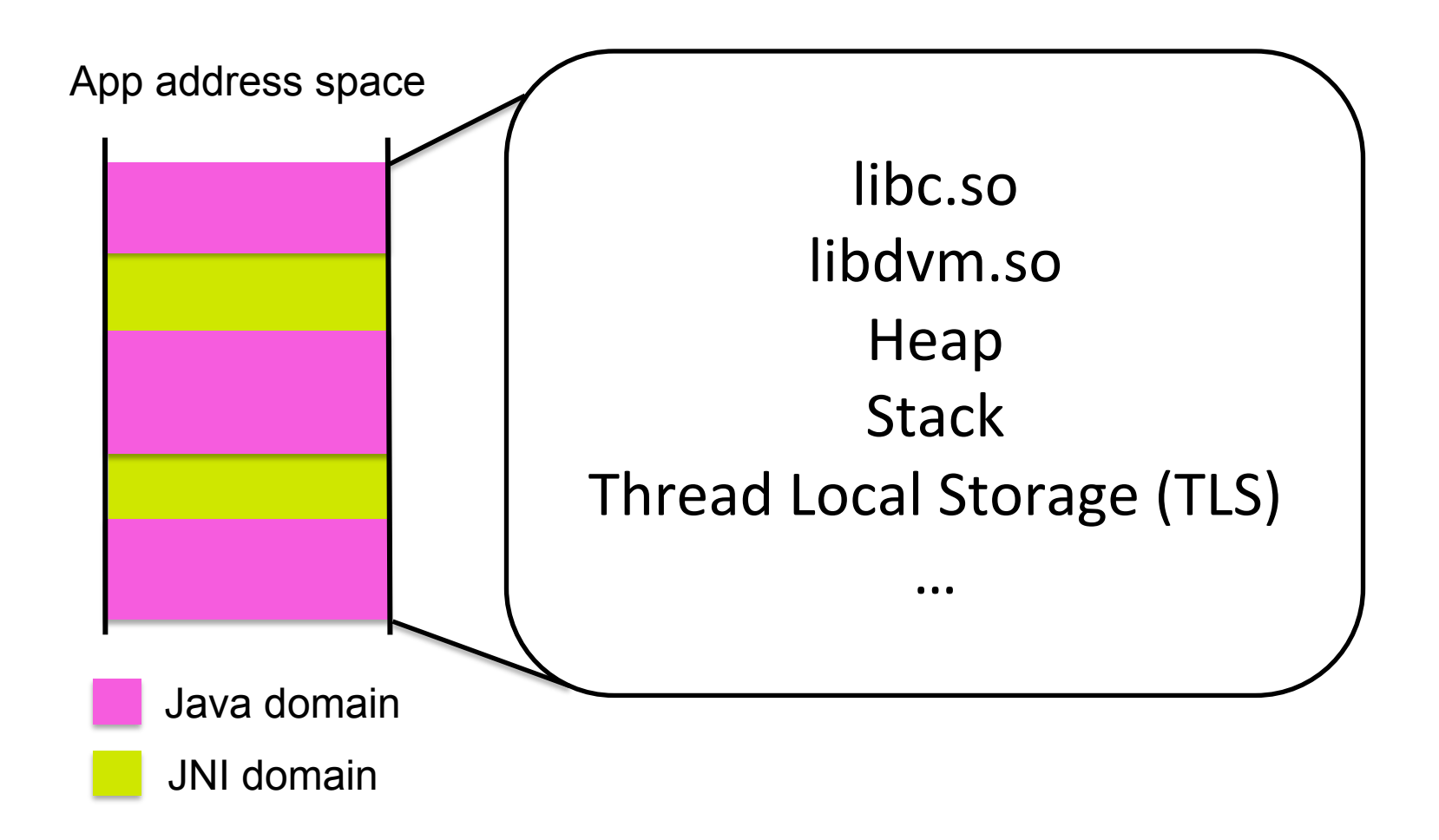

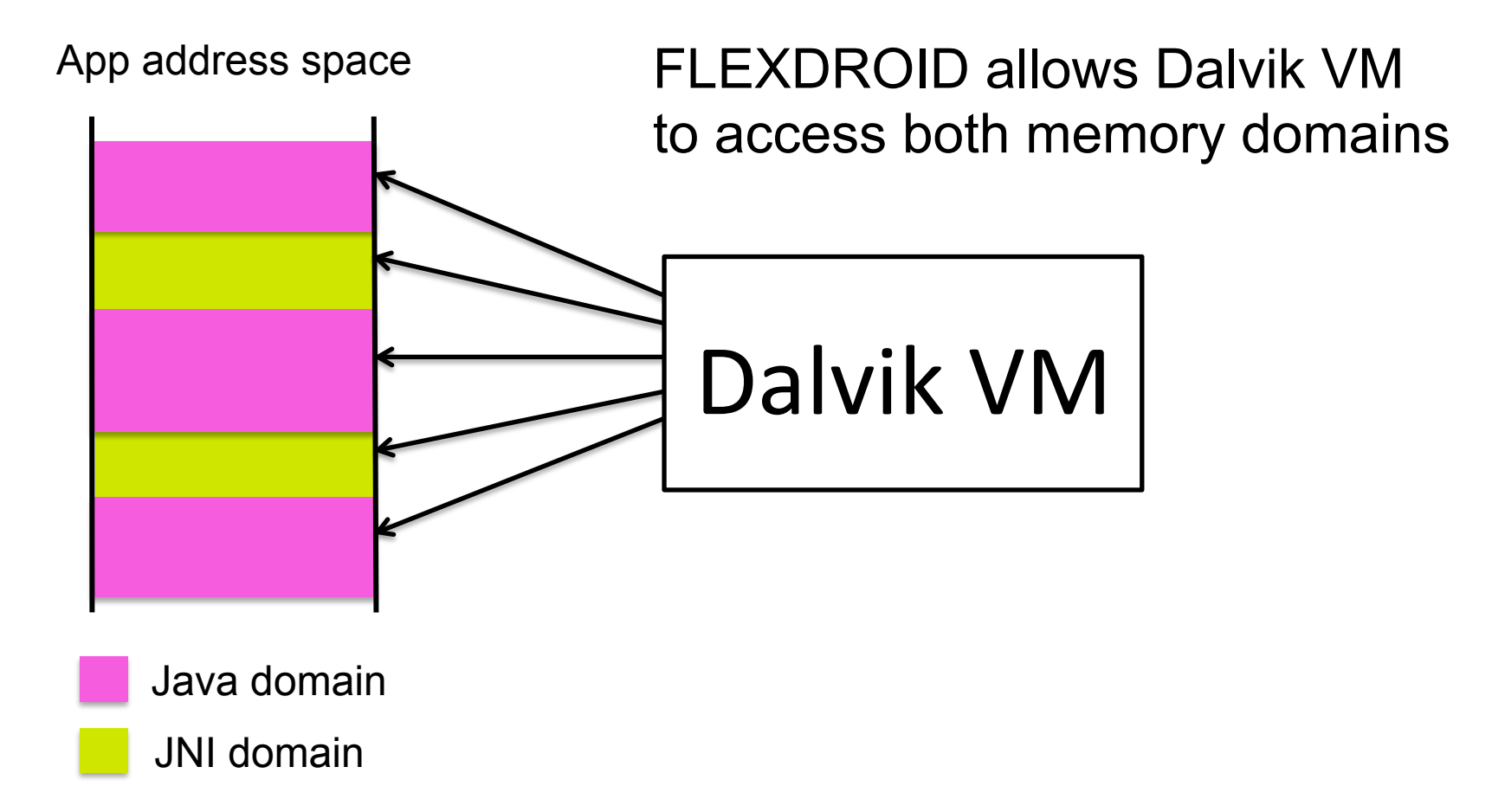

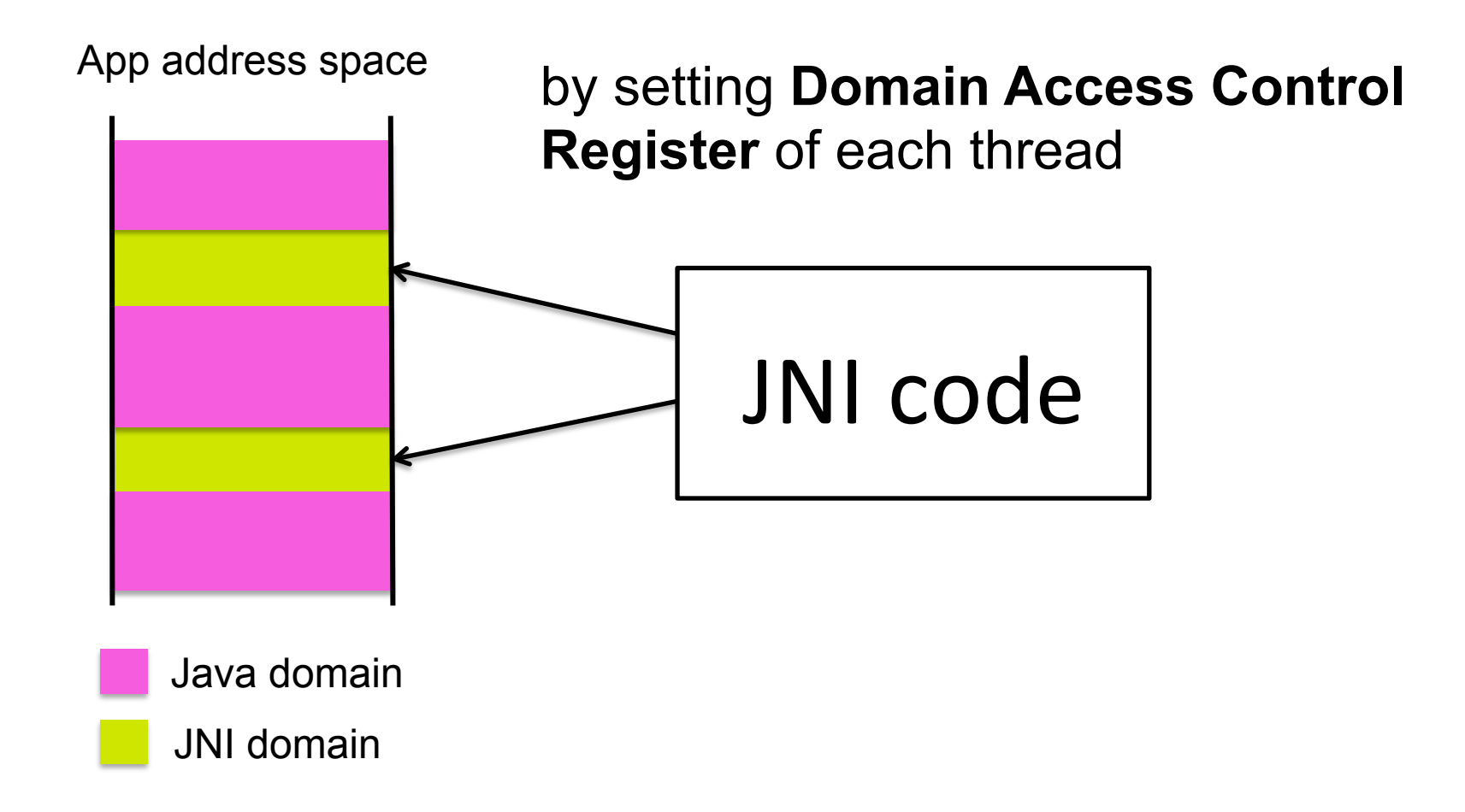

App address space

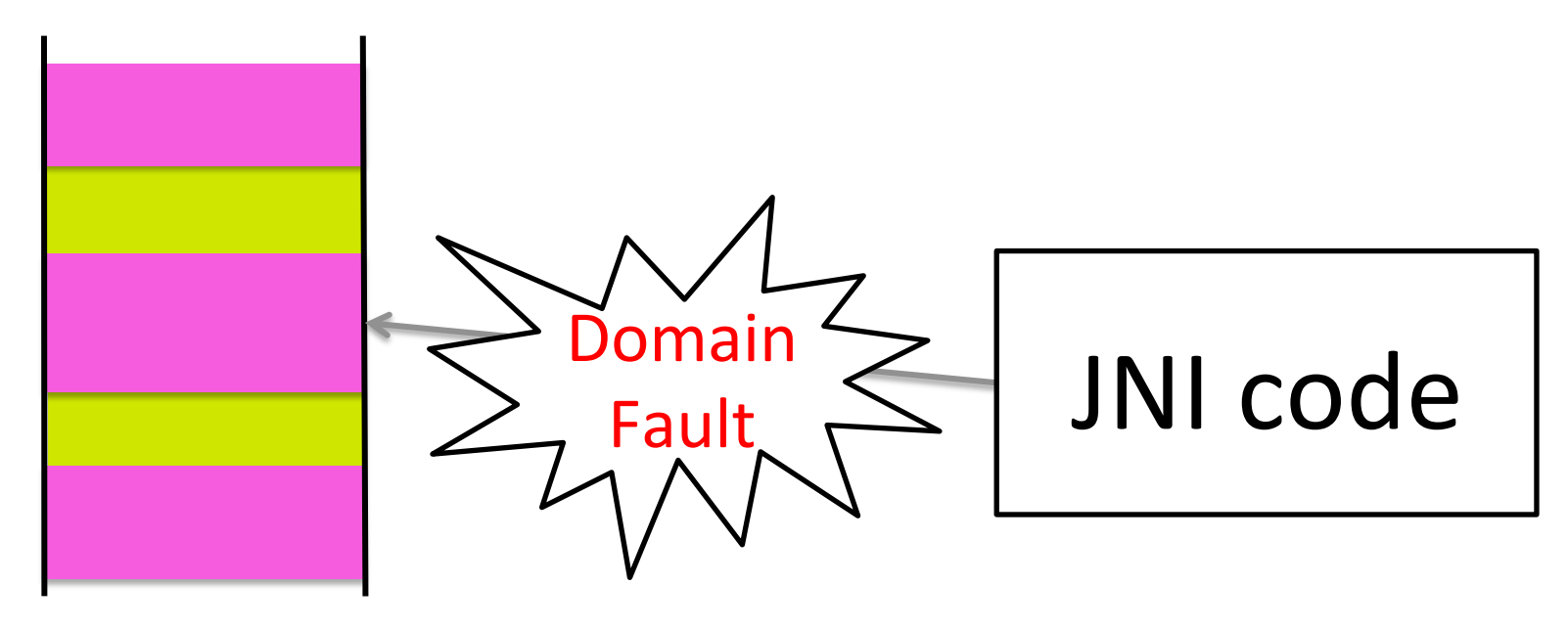

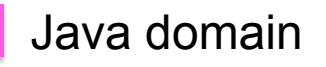

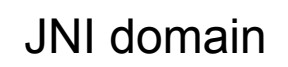

## Memory and Shared Libraries for JNI

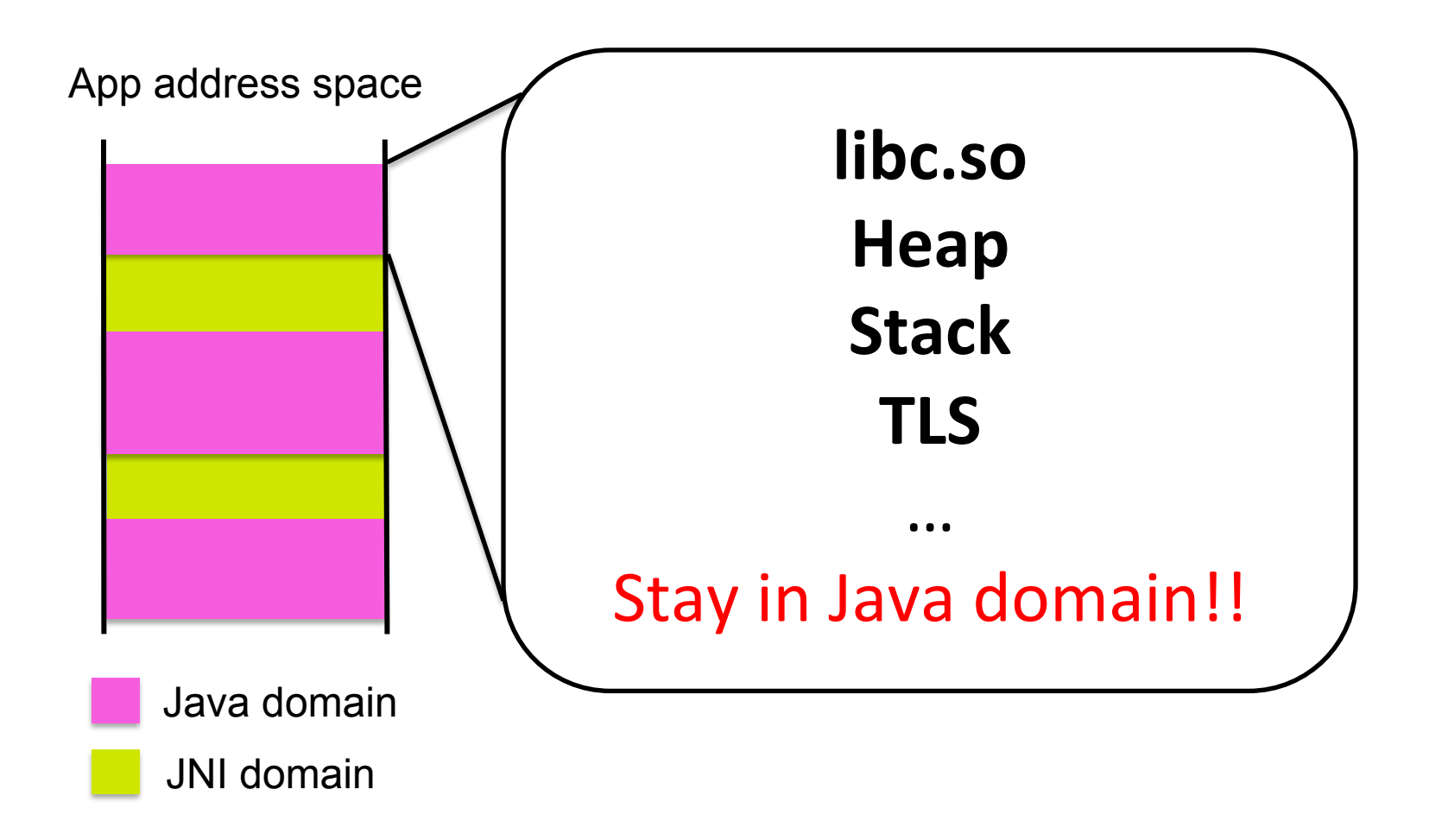

## Memory and Shared Libraries for JNI

- Shared libraries (e.g., libc.so), heap, stack and TLS are **in Java domain**
	- $-$  JNI cannot access them

→ FLEXDROID provides JNI with **independent** shared libraries, heap, stack and TLS

# Defense against Reflection

• **Problem**: A third-party library can dynamically generate a class with the package name of its host application

# Defense against Reflection

• **Problem**: A third-party library can dynamically generate a class with the package name of its host application

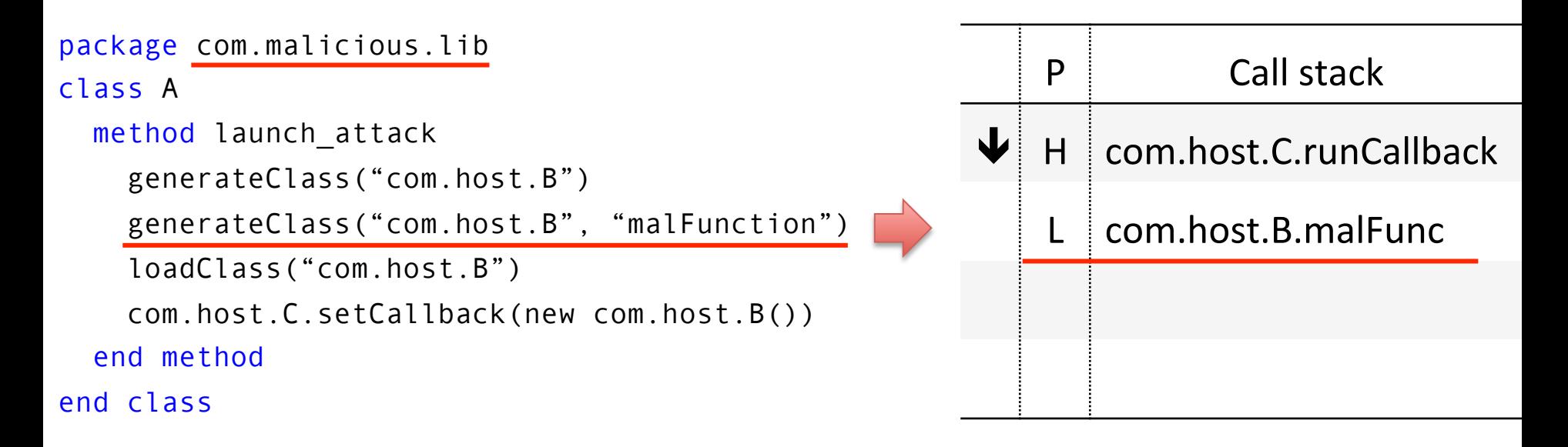

# Defense against Reflection

• **Problem**: A third-party library can dynamically generate a class with the package name of its host application

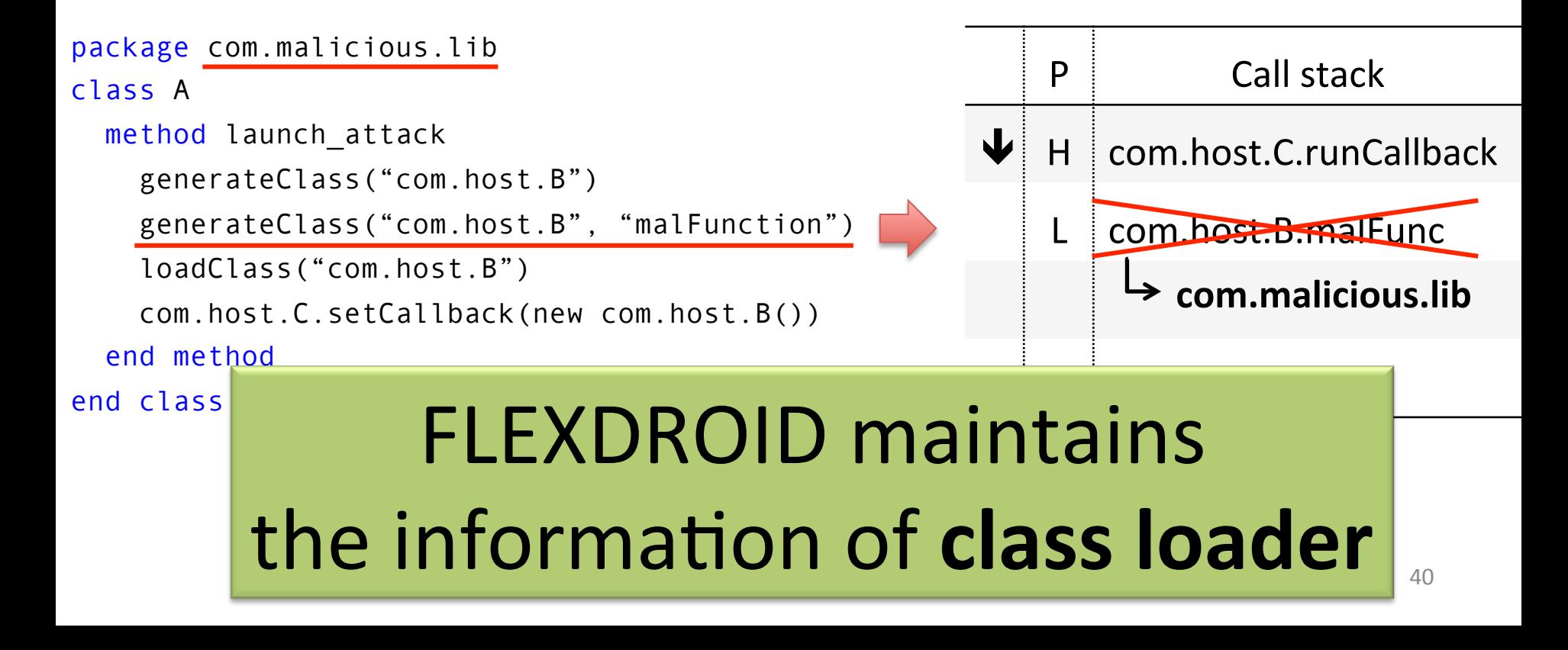

## Implementation

• Android 4.4.4 Kitkat / Linux 3.4.0

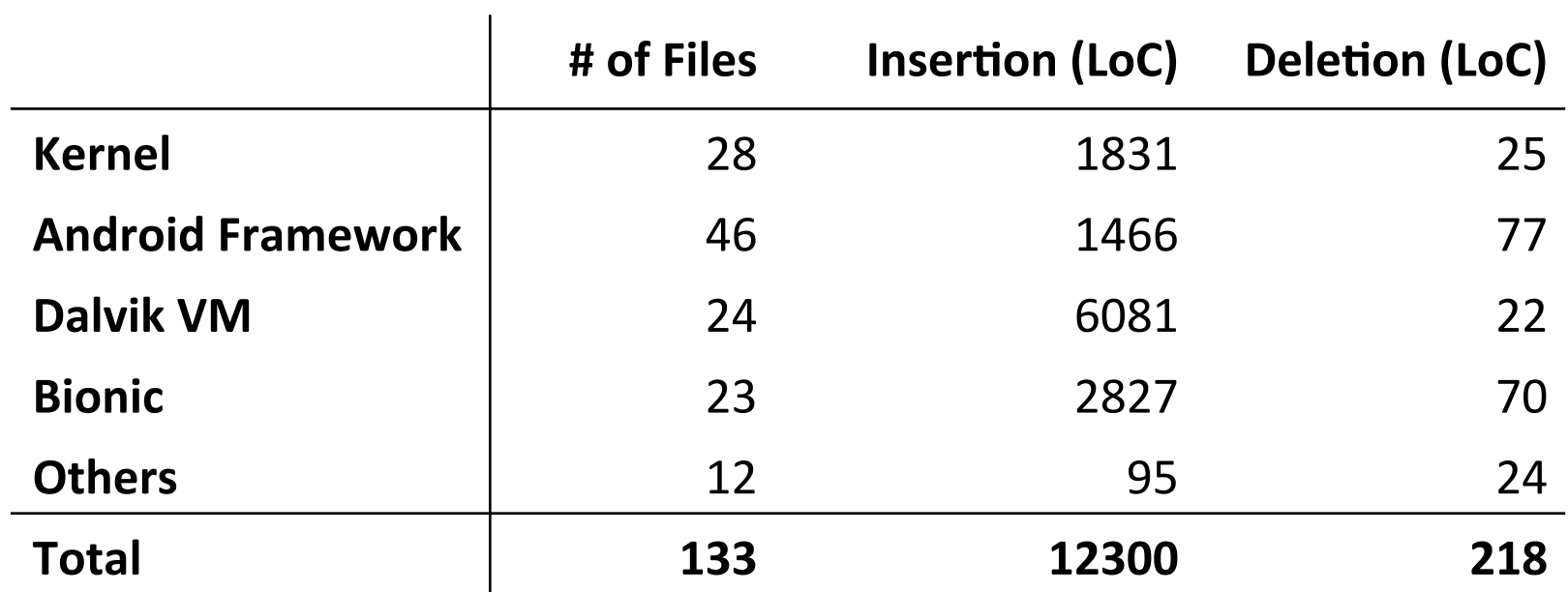

# **EVALUATION**

# Overview

- How effective is FLEXDROID's policy to restrict third-party libraries?
- How easy is it to adopt FLEXDROID's policy to existing Android apps?
- How much performance overhead does FLEXDROID impose when adopted?

## Blocking Permissions with FLEXDROID

- Choosing 8 third-party libraries from real-world apps
- Repackaging their host applications with FLEXDROID policy
	- No permission given to third-party libraries

 $\rightarrow$  **Denying** all accesses to resources from third-party libraries

## Blocking Permissions with FLEXDROID

• Choosing 8 third-party libraries from real-world apps

 $\bullet$  representation of the constant of the constant of the constant of the constant of the constant of the constant of the constant of the constant of the constant of the constant of the constant of the constant of the co **FLEADR** permission abuses of 3<sup>rd</sup>-party libs FLEXDROID can block

 $\rightarrow$  **Denying** all accesses to resources from third-party libraries

## Blocking Permissions with FLEXDROID

• By modifying only **AndroidManifest.xml** 

<**flexdroid** android:name="com.ebay.redlasersdk"> <!-- no permission --> <**/flexdroid**>

→ **Easy** to adopt FLEXDROID's policy

# Backward Compatibility

- Run 32 popular apps from Google Play without any modification in FLEXDROID
- Check to see if each of them crashes during the execution
- $\rightarrow$  27 of 32 apps run as normal

Other apps crashed due to JNI sandbox

 $\rightarrow$  FLEXDROID has a high backward compatibility

# Performance Evaluation

- Environment setting
	- $-$  Nexus 5
	- $-$  Turning on all cores with maximum CPU frequency
- Micro-benchmark
- Macro-benchmark
	- K-9 email app

# Micro-benchmark Result

Main factors of performance overheads

1. Inter-process stack inspection

à *438 ~ 594 μs*

- 2. Sandbox switch
	- (i.e., switch to JNI domain / Java domain) à *89 μs*

# Macro-benchmark Result

In the experiment using K-9 email app

1. Launching the app

 $\rightarrow$  1.55  $\%$ 

2. Send an email

 $\rightarrow$  1.13  $\%$ 

# Macro-benchmark Result

In the experiment using K-9 email app

1. Launching the app

 $\rightarrow$  1.55  $\%$ 

2. Send an email

 $\rightarrow$  1.13  $\%$ 

FLEXDROID incurs reasonable performance overheads 

# Conclusion

- **Problem**: Privacy threats from 3<sup>rd</sup>-party libraries
- **FLEXDROID**: Extension of Android permission system
	- $-$  Supporting in-app privilege separation
	- $-$  Resistant against attacks via JNI, reflection and multi-threading
	- $-$  Showing reasonable performance overheads

# *Thank you!*

#### **BACKUP SLIDE**

# Backward Compatibility Issues

- 5 crashed apps
	- Waze Social GPS Map & Travel → Pthread / TLS
	- Uber
	- Adobe Acrobat Reader
	- Facebook
	- UC Browser

Many JNI libraries (29 and 20, respectively)  $\rightarrow$  too complicated to manually analyze them

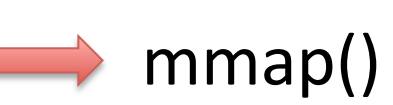

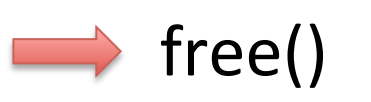

# Previous Works

- AdRisk (Wisec' 12)
	- $-$  Report private threats from ad libraries
- AdSplit (Usenix Sec' 12) / AdDroid (AsiaCCS' 12)  $-$  Separate an ad library from its host app
- NativeGuard (WiSec' 14)
	- $-$  Separate a library written in native code from its host app
- Compac (CODASPY' 14)
	- $-$  Suggest an idea similar to inter-process stack inspection